Документ подписан прос<u>той электронной подписью</u><br>Информация о владовосхдарственное аккредитованное не<mark>коммерческое частное образовательное</mark> **учреждение высшего образования «Академия маркетинга и социально-информационных технологий – ИМСИТ» (г. Краснодар)** 4237c7ccb9b9e111bbaf1f4fcda9201d015c4dbaa12**\$#AH7\QX\BQAkaдемия ИМСИТ)** Информация о владельце: ФИО: Агабекян Раиса Левоновна Должность: ректор Дата подписания: 11.06.2024 08:36:57 Уникальный программный ключ:

УТВЕРЖДАЮ

Проректор по учебной работе, доцент

\_\_\_\_\_\_\_\_\_\_\_\_\_\_Н.И. Севрюгина

25.12.2023

## **Б1.О.21**

# рабочая программа дисциплины (модуля) **Математическая логика и теория алгоритмов**

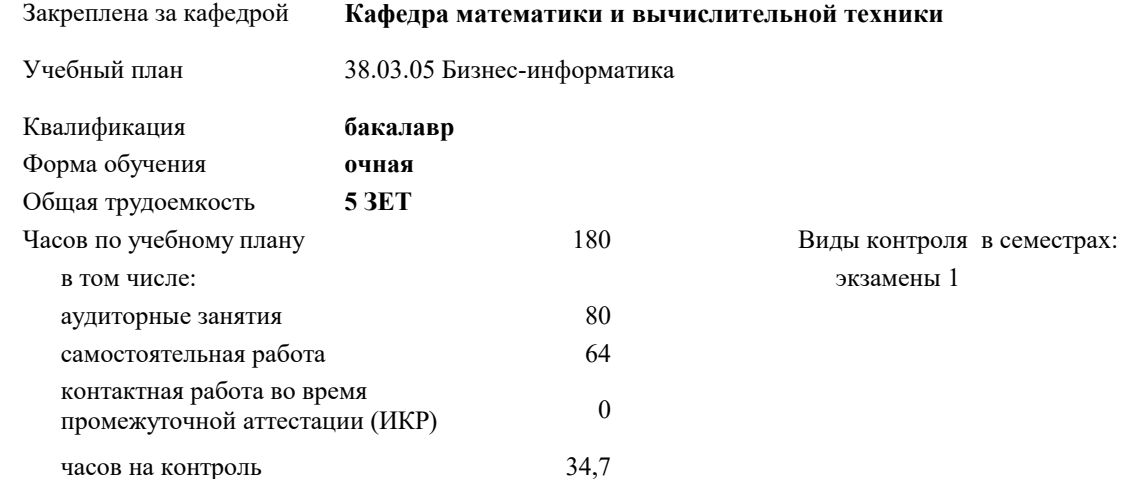

#### **Распределение часов дисциплины по семестрам**

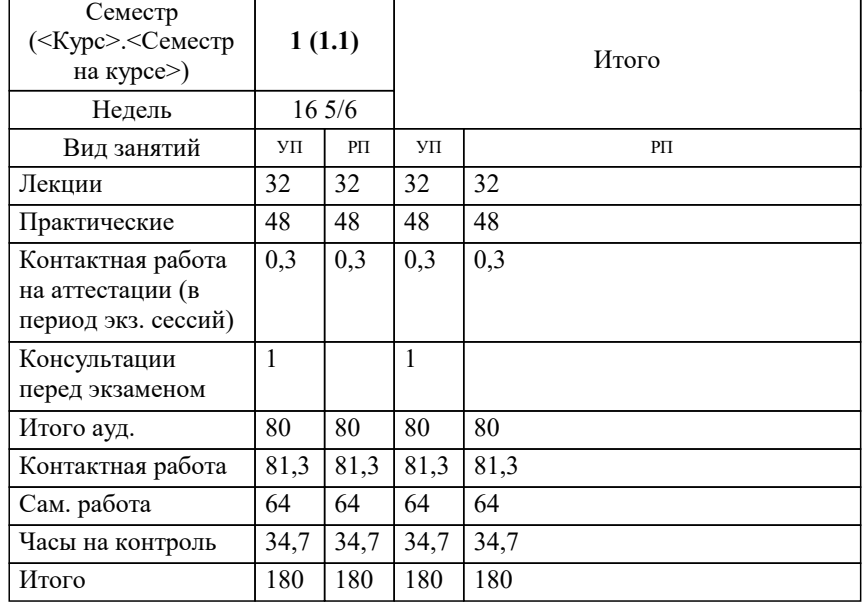

#### Программу составил(и):

Рецензент(ы): *кфмн, Доцент, Бужан Виталий Викторович дтн, профессор кафедры информационных систем и программирования КубГТУ, Видовский Л.А.;директор АО «ЮГ-СИСТЕМА ПЛЮС», Глебов О.В.*

**Математическая логика и теория алгоритмов** Рабочая программа дисциплины

разработана в соответствии с ФГОС ВО: Федеральный государственный образовательный стандарт высшего образования - бакалавриат по направлению подготовки 38.03.05 Бизнес-информатика (приказ Минобрнауки России от 29.07.2020 г. № 838)

38.03.05 Бизнес-информатика составлена на основании учебного плана: утвержденного учёным советом вуза от 26.08.2021 протокол № 11.

**Кафедра математики и вычислительной техники** Рабочая программа одобрена на заседании кафедры

Протокол от 11.12.2023 г. № 5

Зав. кафедрой Исикова Наталья Павловна

Согласовано с представителями работодателей на заседании НМС, протокол № 4 от 25.12.2023.

Председатель НМС проф. Павелко Н.Н.

#### **1. ЦЕЛИ ОСВОЕНИЯ ДИСЦИПЛИНЫ (МОДУЛЯ)**

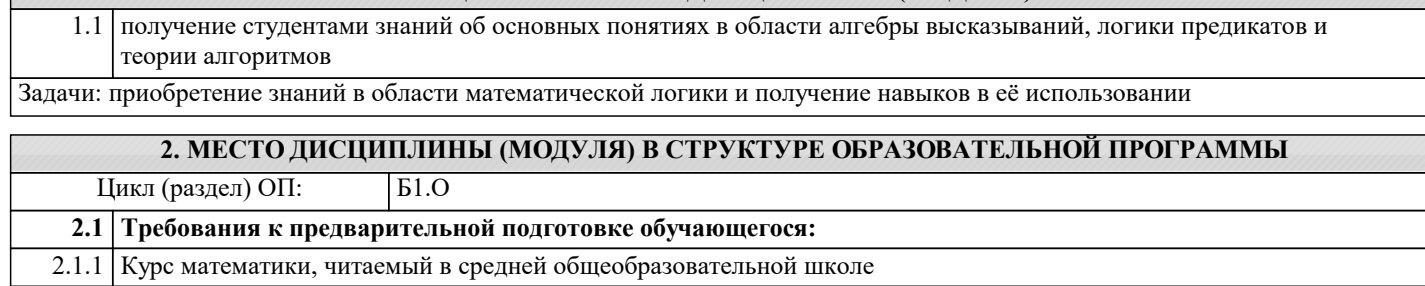

**2.2 Дисциплины (модули) и практики, для которых освоение данной дисциплины (модуля) необходимо как предшествующее:**

2.2.1 Информатика и программирование

2.2.2 Дискретная математика

2.2.3 Проектирование информационных систем

2.2.4 Программная инженерия

#### **3. ФОРМИРУЕМЫЕ КОМПЕТЕНЦИИ, ИНДИКАТОРЫ ИХ ДОСТИЖЕНИЯ и планируемые результаты обучения**

**ОПК-2: Способен проводить исследование и анализ рынка информационных систем и информационнокоммуникационных технологий, выбирать рациональные решения для управления бизнесом;**

#### **ОПК-2.1: Знает методы исследования и анализа рынка информационных систем и информационнокоммуникационных технологий**

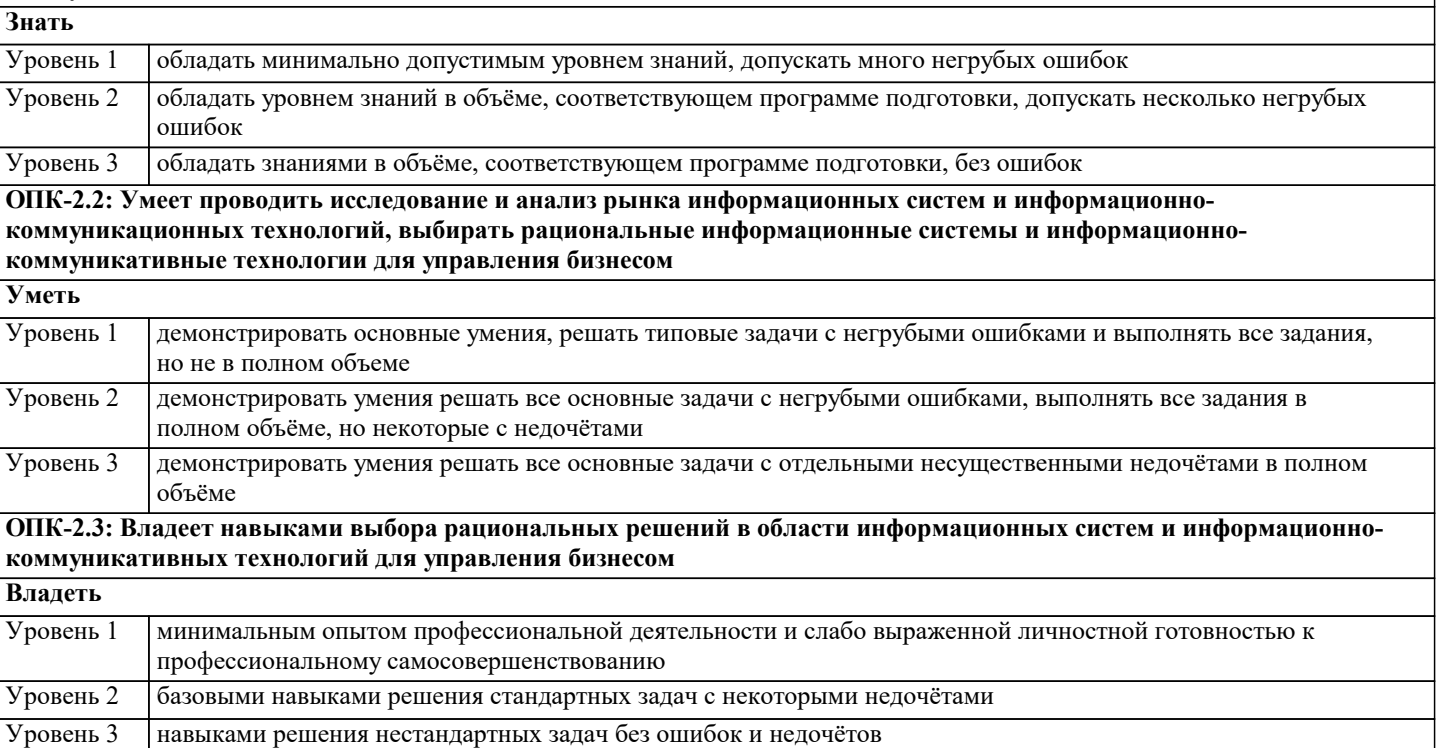

**ОПК-3: Способен управлять процессами создания и использования продуктов и услуг в сфере информационнокоммуникационных технологий, в том числе разрабатывать алгоритмы и программы для их практической реализации;**

**ОПК-3.1: Знает методы управления процессами создания и использования продуктов и услуг в сфере информационно-коммуникационных технологий, в том числе методы алгоритмизации и программирования Знать** Уровень 1 обладать минимально допустимым уровнем знаний, допускать много негрубых ошибок обладать уровнем знаний в объёме, соответствующем программе подготовки, допускать несколько негрубых ошибок Уровень 2 Уровень 3 обладать знаниями в объёме, соответствующем программе подготовки, без ошибок **ОПК-3.2: Умеет управлять процессами создания и использования продуктов и услуг в сфере информационнокоммуникационных технологий, в том числе разрабатывать алгоритмы и программы Уметь** Уровень 1 демонстрировать основные умения, решать типовые задачи с негрубыми ошибками и выполнять все задания,

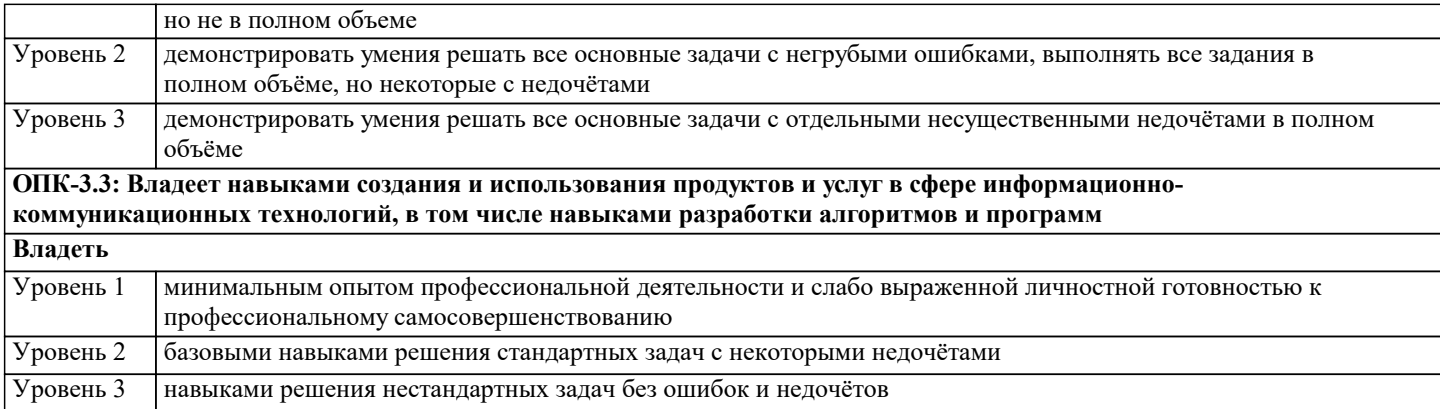

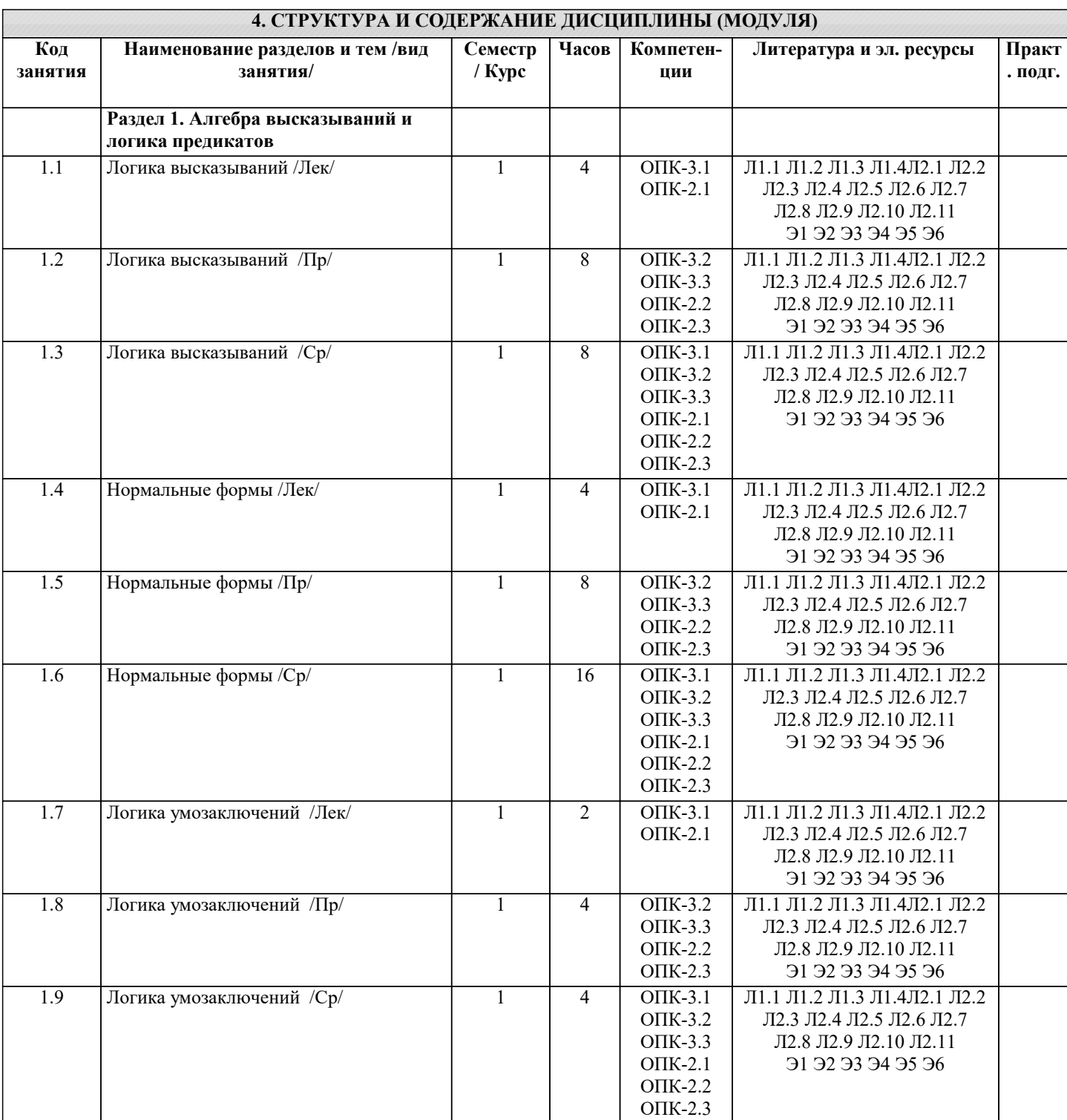

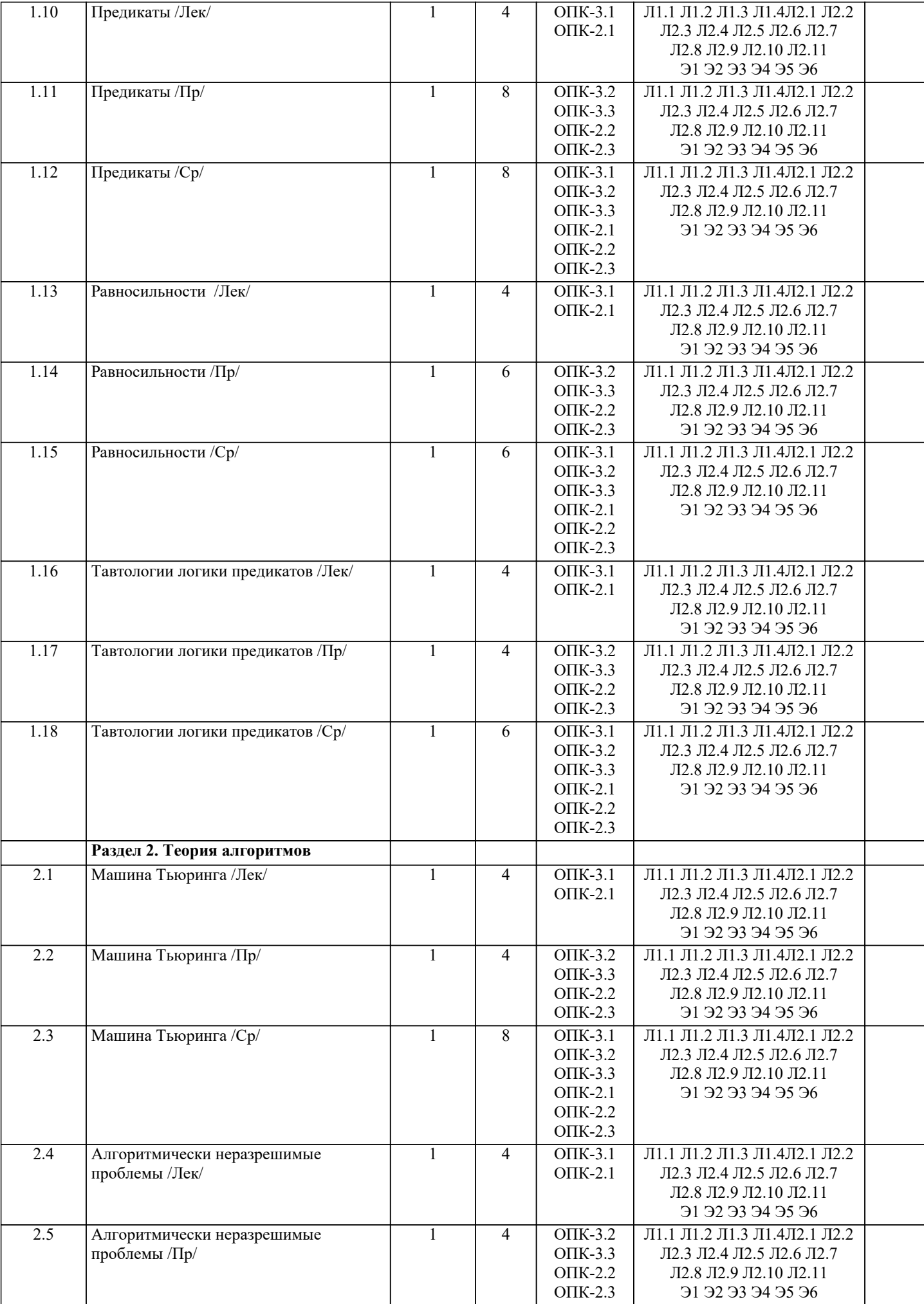

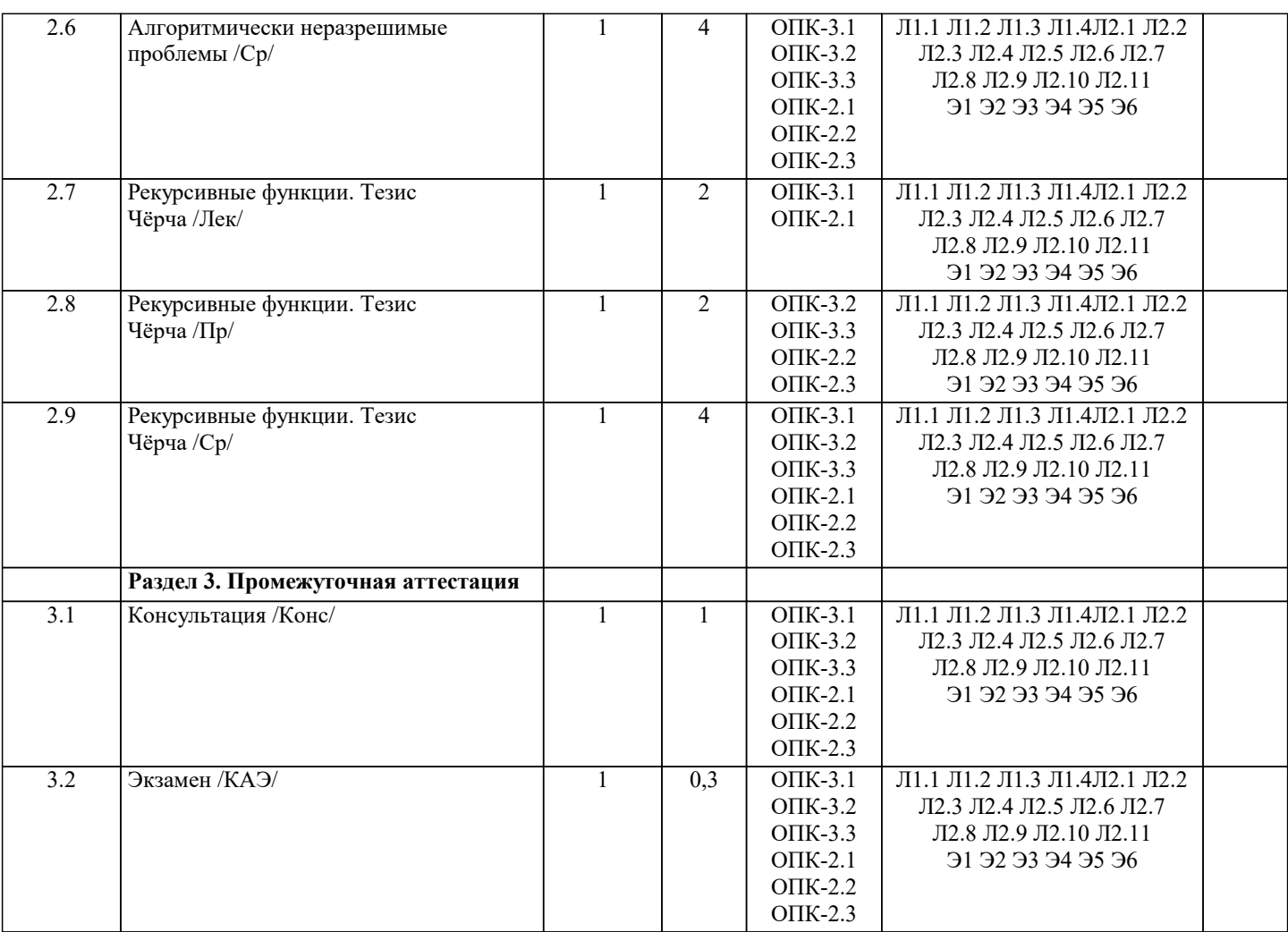

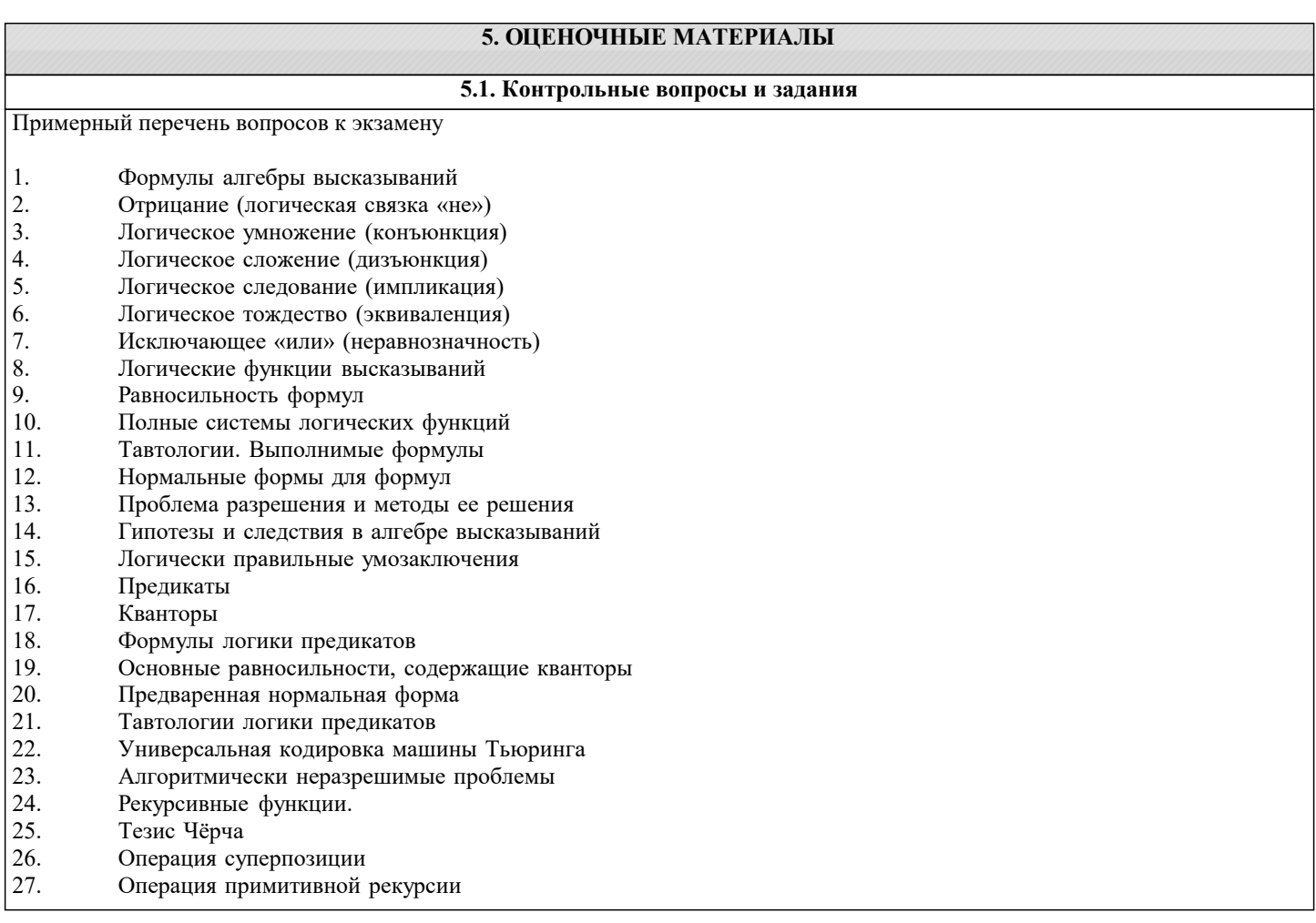

```
28. Операция минимизации
Список заданий по дисциплине
1. Построить таблицу истинности
(A \land B \& B \& A \lor B \land C);2. Определить тип функции
B \sim C \rightarrow \neg C \vee C \rightarrow A \sim C;3. Построить СДНФ
\neg C \sim C \& \neg (\neg B);4.Построить СДНФ по таблице истинности
A B C F
 ----------
0 0 0 1
0 0 1 0
0 1 0 0
0 1 1 1
1 0 0 1
1 0 1 0
1 1 0 1
1 1 1 0
5. Построить СКНФ
(A) V B & B ~ C & (A);
6. Построить СКНФ по таблице истинности
A B C F
----------
0 0 0 1
0 0 1 1
0 1 0 0
0 1 1 0
1 0 0 0
1 0 1 1
1 1 0 0
1 1 1 0
7. Построить таблицу истинности
A V A & A \sim C \wedge A V \neg B;8. Определить тип функции
\neg B \land A \Rightarrow C \Rightarrow A \& B \Rightarrow A;9. Построить СДНФ
\neg C \sim B \dot{V} \neg B \rightarrow B \wedge B;10. Построить СДНФ по таблице истинности
A B C F
----------
0 0 0 1
0 0 1 0
0 1 0 1
0 1 1 1
1 0 0 0
1 0 1 1
1 1 0 0
1 1 1 1
11. Построить СКНФ
\neg B \& B \Rightarrow B \sim ((A));12. Построить СКНФ по таблице истинности
A B C F
----------
0 0 0 1
0 0 1 1
0 1 0 1
0 1 1 1
1 0 0 1
1 0 1 1
1 1 0 1
1 1 1 1
13. Построить таблицу истинности
\neg B \sim C \Rightarrow A \wedge C \sim (C);14. Определить тип функции
B \geq B \& B \wedge C \wedge \neg C \& A;
```
15. Построить СДНФ  $CVC^{\wedge}C\&C^{\wedge}A\&A^{\wedge}B;$ 16. Построить СДНФ по таблице истинности  $ABCF$  $0000$  $0.010$  $0100$  $0110$  $1001$  $1011$  $1100$  $1111$ 17. Построить СКНФ  $B \wedge C \sim A \wedge \neg B \sim A \& A;$ Построить СКНФ по таблице истинности  $AB\overline{C}F$  $0001$  $0010$  $0101$  $0110$  $1000$  $1011$  $1101$ 1111

5.2. Темы письменных работ

Рефераты по дисциплине

Формой осуществления контроля выполнения самостоятельной работы является подготовки рефератов на актуальные темы, т. е. изучение с помощью научных методов явлений и процессов, анализа влияния на них различных факторов, а также, изучение взаимодействия между явлениями, с целью получения убедительно доказанных и полезных для науки и практики решений с максимальным эффектом.

Цель реферата - определение конкретного объекта и всестороннее, достоверное изучение его структуры, характеристик, связей на основе разработанных в науке принципов и методов познания, а также получение полезных для деятельности человека результатов, внедрение в производство с дальнейшим эффектом.

Основой разработки каждой темы является методология, т. е. совокупность методов, способов, приемов и их определенная последовательность, принятая при разработке научного исследования. В конечном счете, методология - это схема, план решения поставленной научно-исследовательской задачи.

Процесс подготовки реферат состоит из следующих основных этапов:

1. Выбор темы и обоснование ее актуальности.

2. Составление библиографии, ознакомление с законодательными актами, нормативными документами и другими

источниками, относящимися к теме проекта (работы).

3. Разработка алгоритма исследования, формирование требований к исходным данным, выбор методов и

инструментальных средств анализа.

4. Сбор фактического материала.

- 5. Обработка и анализ полученной информации с применением современных метолов анализа.
- 6. Формулировка выволов и выработка рекоменлаций.
- 7. Оформление работы в соответствии с установленными требованиями.

Тематики рефератов по курсу "Математическая логика и теория алгоритмов"

- Рассуждения и их классификация.  $1.$
- $\overline{2}$ . Индуктивные рассуждения.
- $\overline{3}$ . Первая проблема Гильберта.
- $\overline{4}$ . Описание синтаксиса и семантики языков программирования.
- $\overline{5}$ . Логика предикатов с равенством.
- 6. Модели Крипке.
- $7.$ Проблема отрицания. Логика с сильным отрицанием.
- 8. Продукционная система Поста.
- $9<sub>1</sub>$ Алгоритмический подход к понятию количества информации.
- 10. Динамическая логика.
- Проблема полноты формальной системы. Теорема Геделя. 11.
- 12. Метод резолюций в логике предикатов.
- 13. Принцип логического программирования.
- $14.$ Темпоральные логики высказываний линейного времени и вычислительных деревьев: их синтаксис и семантика.
- 15. Алгоритмическая логика Ч. Хоара.
- 16. Пропозициональная линамическая логика: ее синтаксис и семантика.
- 17. Вероятностные алгоритмы.
- 18. Понятие относительного алгоритма.

19. Машины Шёнхаге.

20. Сложность и энтропия конструктивных объектов

#### **5.3. Фонд оценочных средств**

Оценочные средства для проведения промежуточной и текущей аттестации обучающихся прилагаются к рабочей программе. Оценочные и методические материалы хранятся на кафедре, обеспечивающей преподавание данной дисциплины (модуля), а также размещены в электронная образовательной среде академии в составе соотвествующего курса URL: eios.imsit.ru.

#### **5.4. Перечень видов оценочных средств**

Задания со свободно конструируемым ответом (СКО) предполагает составление развернутого ответа на теоретический вопрос. Задание с выбором одного варианта ответа (ОВ, в задании данного типа предлагается несколько вариантов ответа, среди которых один верный. Задания со свободно конструируемым ответом (СКО) предполагает составление развернутого ответа, включающего полное решение задачи с пояснениями.

#### **6. УЧЕБНО-МЕТОДИЧЕСКОЕ И ИНФОРМАЦИОННОЕ ОБЕСПЕЧЕНИЕ ДИСЦИПЛИНЫ (МОДУЛЯ)**

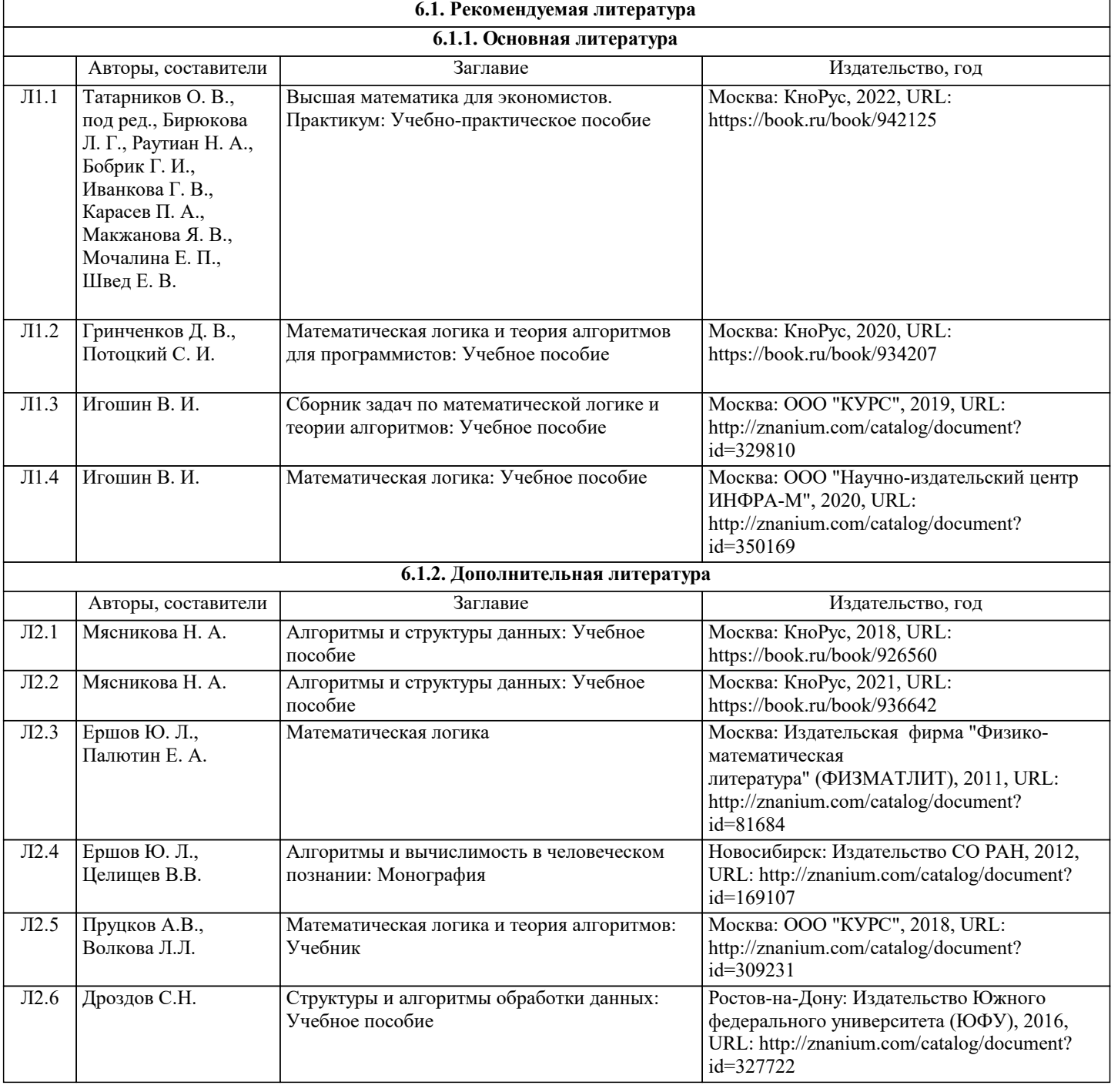

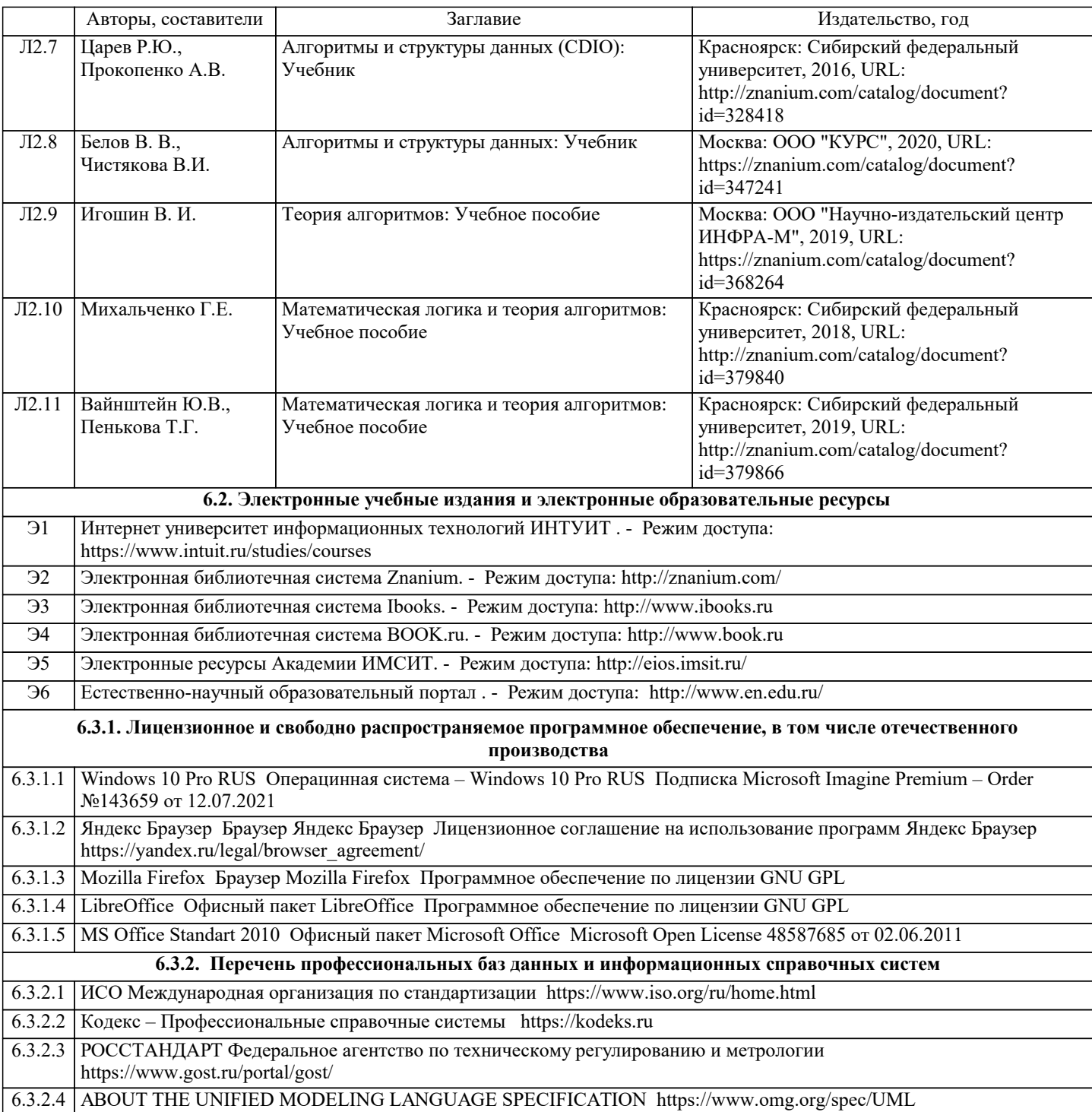

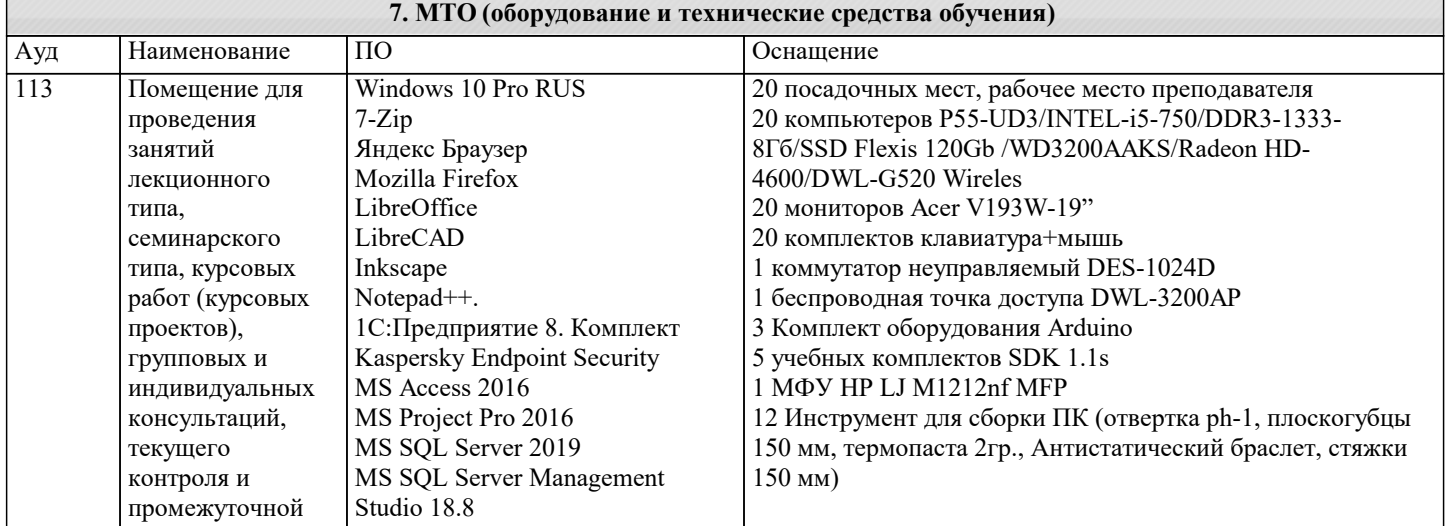

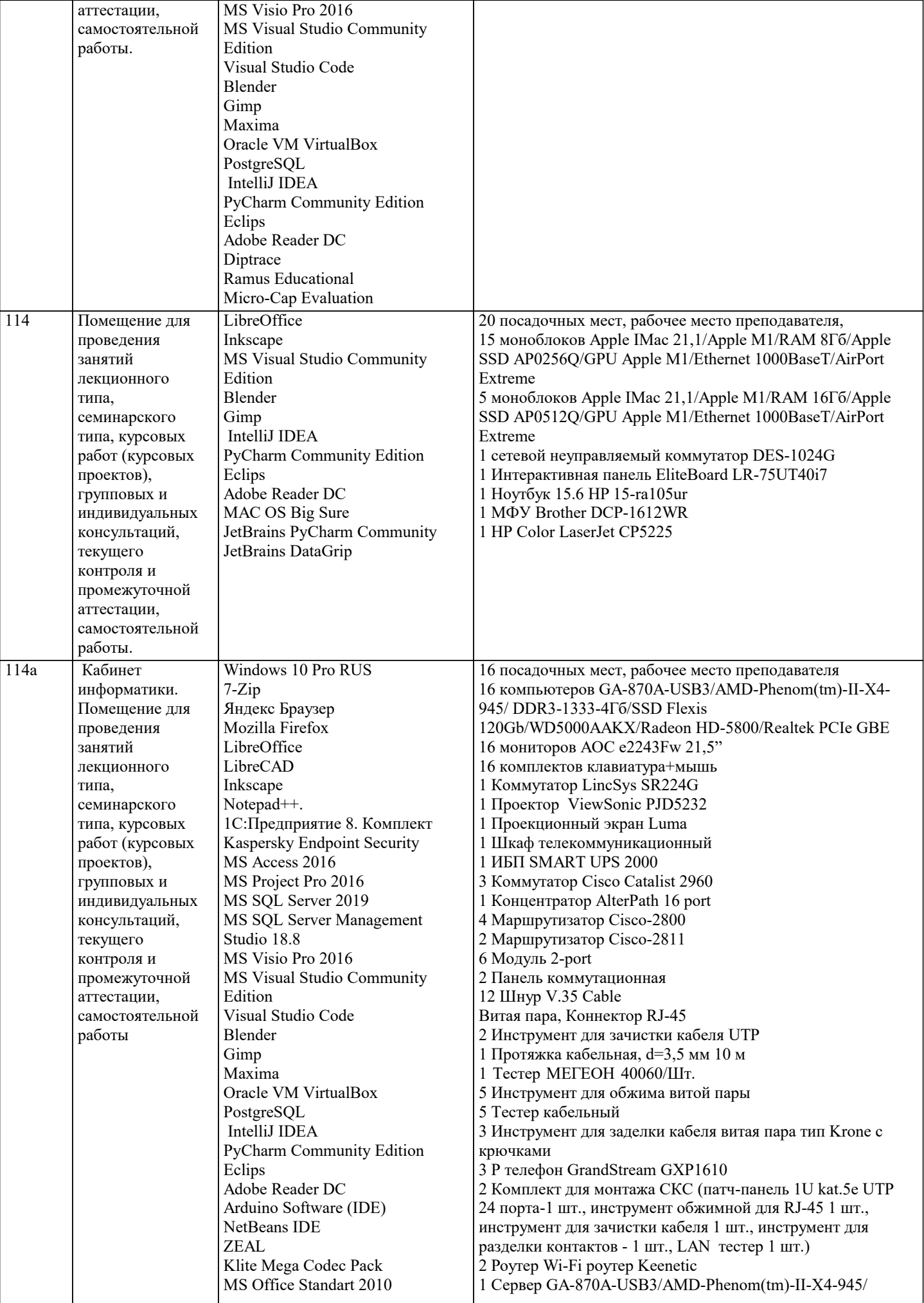

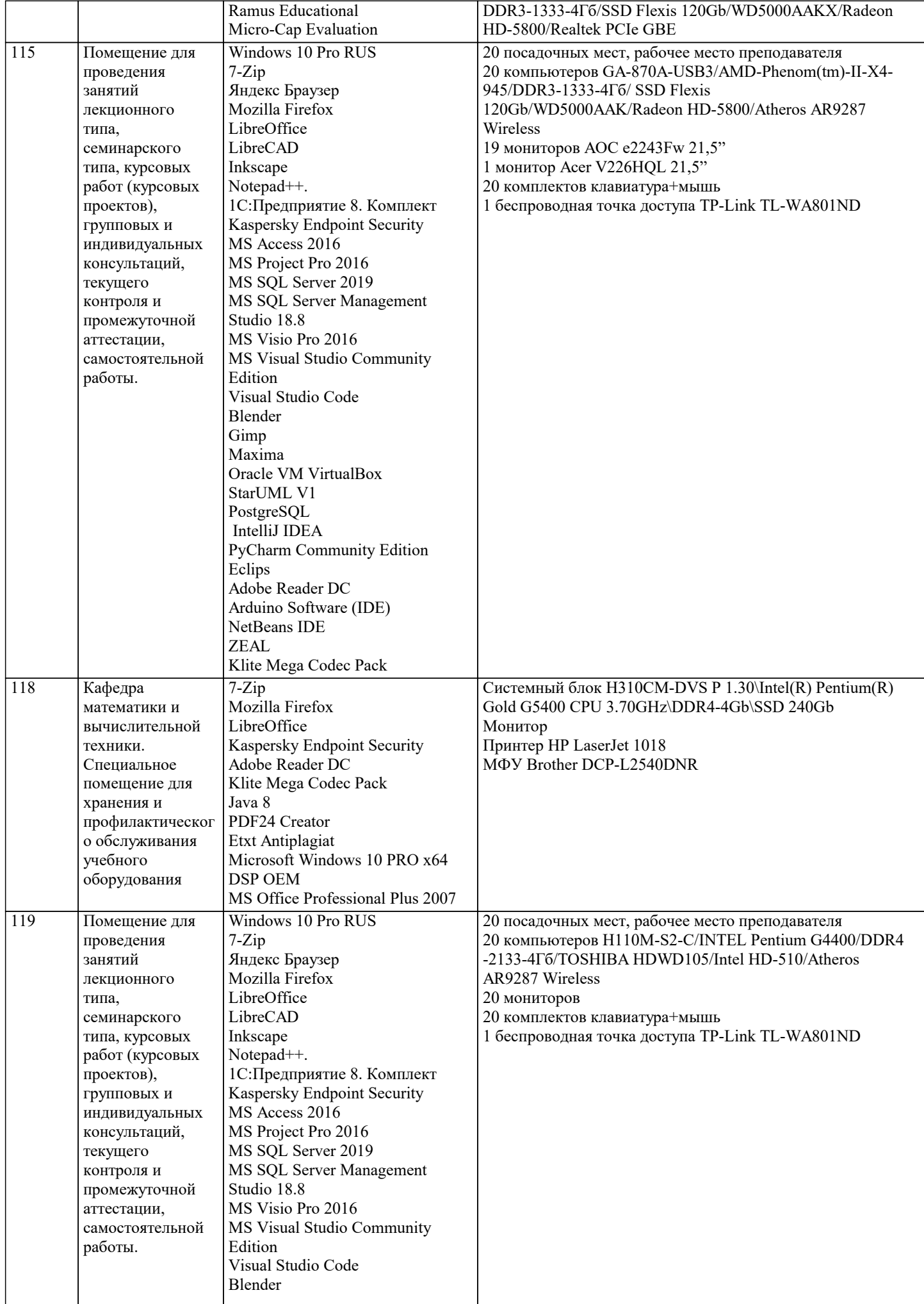

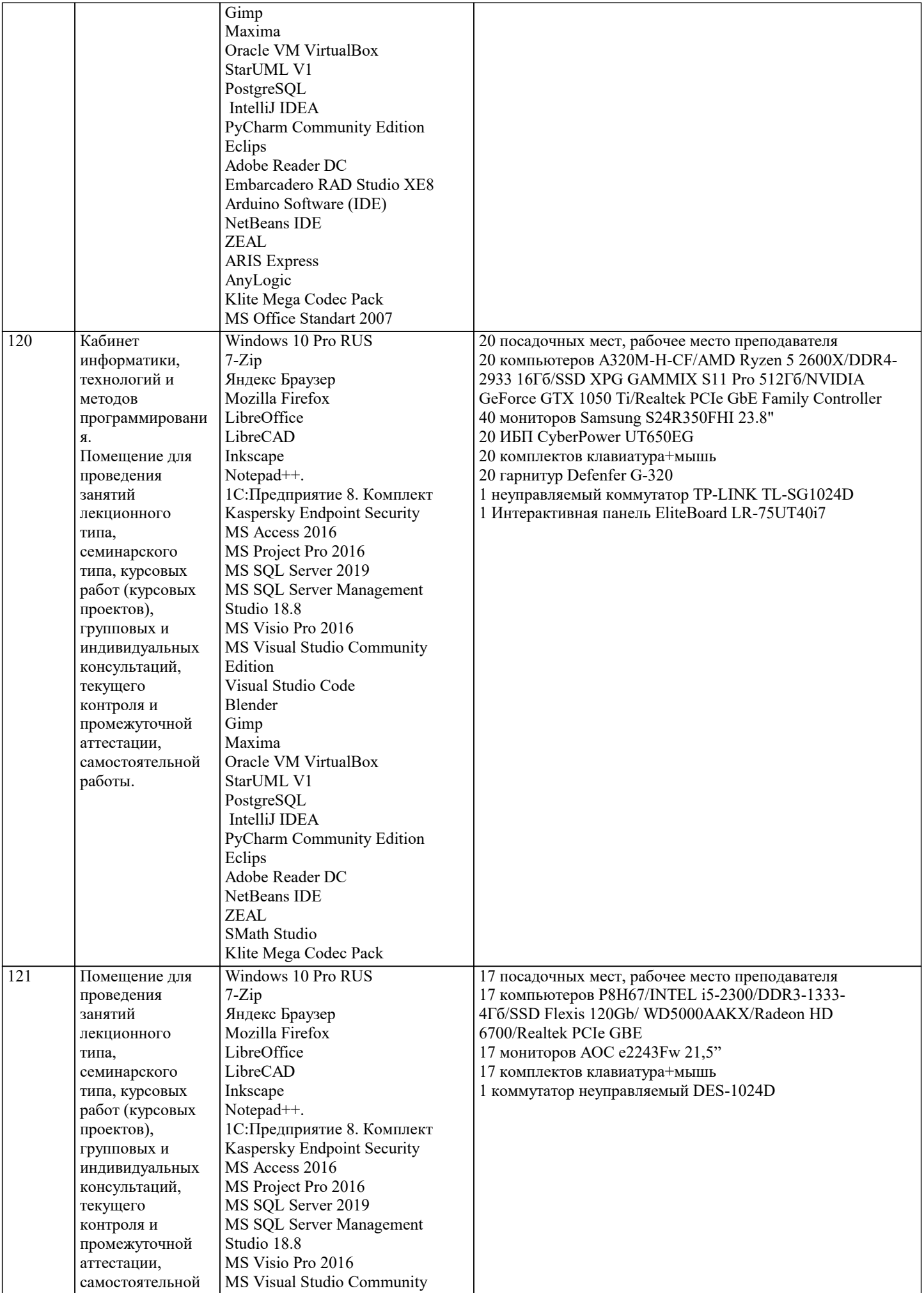

 $\blacksquare$ 

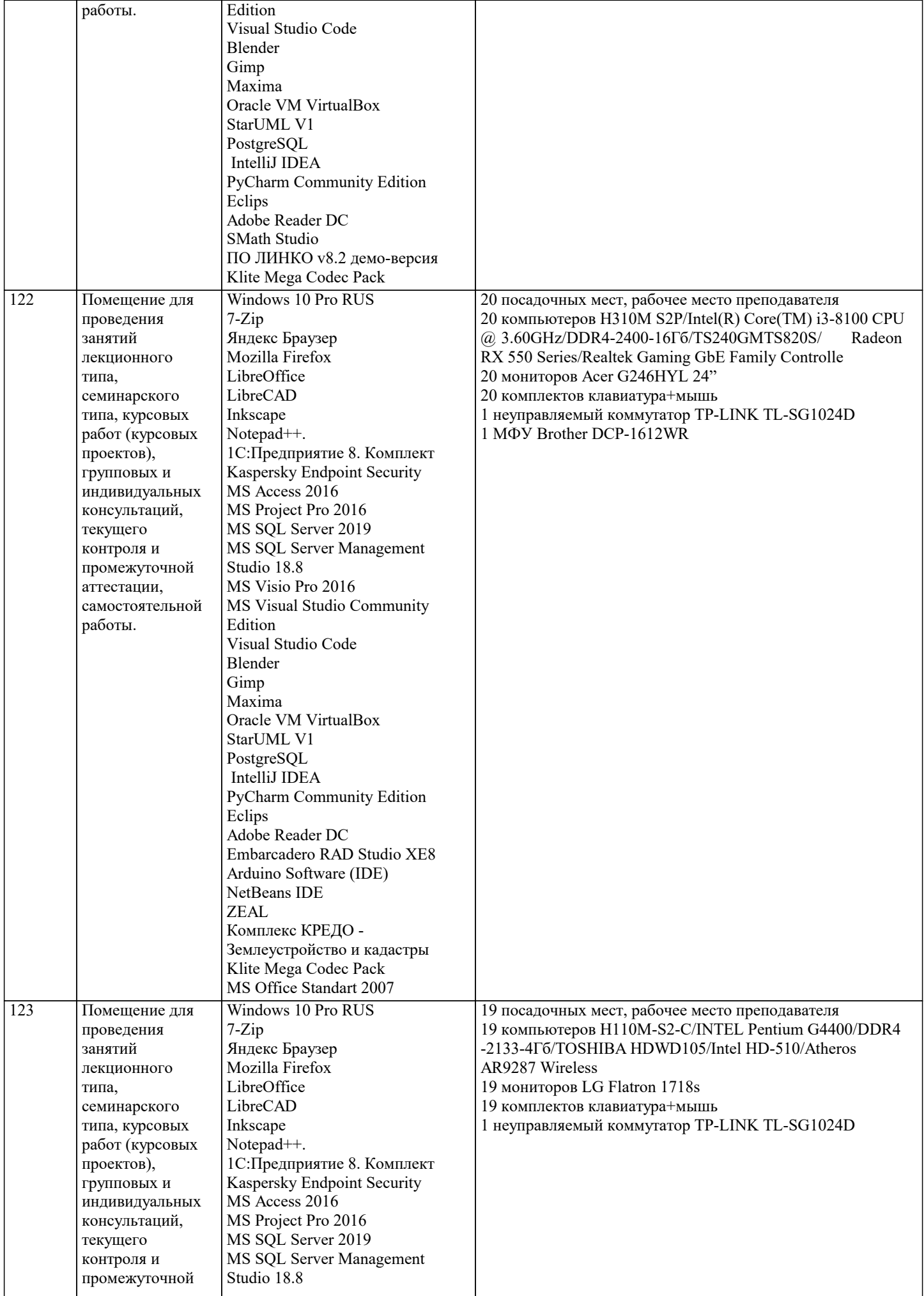

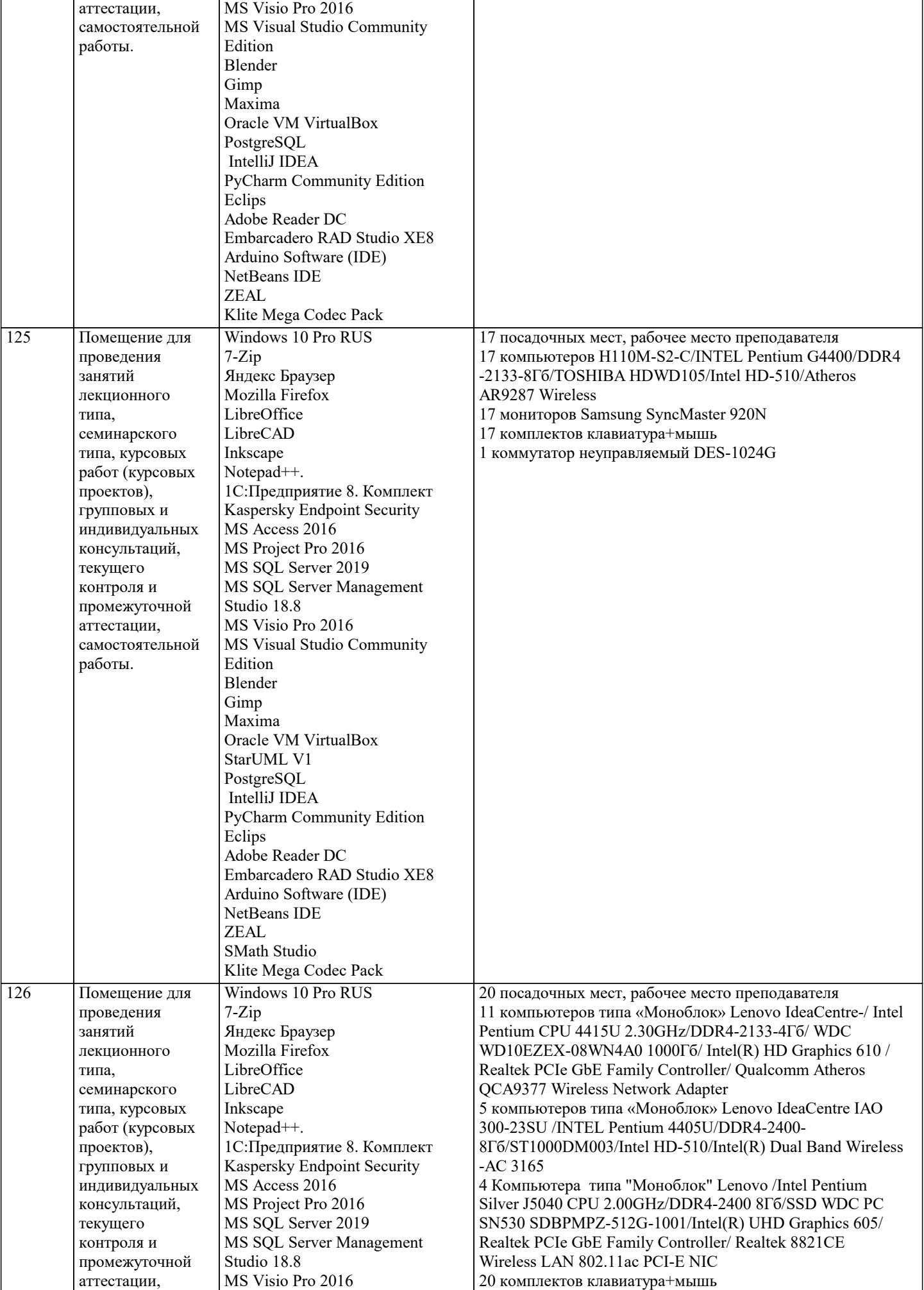

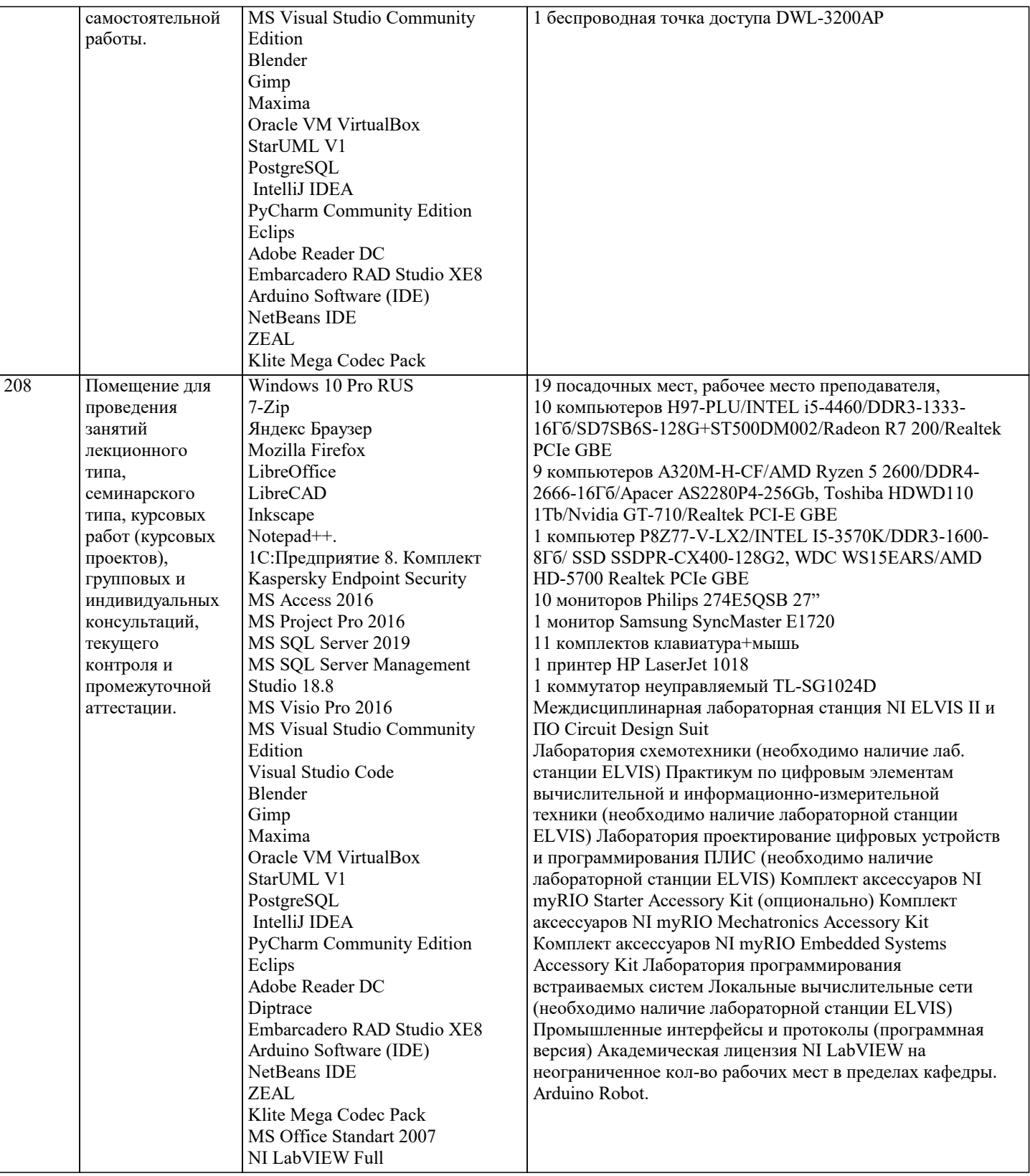

#### **8. МЕТОДИЧЕСКИЕ УКАЗАНИЯ ДЛЯ ОБУЧАЮЩИХСЯ ПО ОСВОЕНИЮ ДИСЦИПЛИНЫ (МОДУЛЯ)**

В соответствии с требованиями ФГОС ВО по направлению подготовки реализация компетентностного подхода предусматривает использование в учебном процессе активных и интерактивных форм проведения занятий (разбор конкретных задач, проведение блиц-опросов, исследовательские работы) в сочетании с внеаудиторной работой с целью формирования и развития профессиональных навыков обучающихся.

Лекционные занятия дополняются ПЗ и различными формами СРС с учебной и научной литературой В процессе такой работы студенты приобретают навыки «глубокого чтения» - анализа и интерпретации текстов по методологии и методике дисциплины.

Учебный материал по дисциплине «Высокопроизводительные вычислительные системы». разделен на логически завершенные части (модули), после изучения, которых предусматривается аттестация в форме письменных тестов, контрольных работ.

Работы оцениваются в баллах, сумма которых дает рейтинг каждого обучающегося. В баллах оцениваются не только

знания и навыки обучающихся, но и их творческие возможности: активность, неординарность решений поставленных проблем. Каждый модуль учебной дисциплины включает обязательные виды работ – лекции, ПЗ, различные виды СРС (выполнение домашних заданий по решению задач, подготовка к лекциям и практическим занятиям). Форма текущего контроля знаний – работа студента на практическом занятии, опрос. Форма промежуточных аттестаций –

контрольная работа в аудитории, домашняя работа. Итоговая форма контроля знаний по модулям – контрольная работа с задачами по материалу модуля.

Методические указания по выполнению всех видов учебной работы размещены в электронной образовательной среде академии.

Методические указания и материалы по видам учебных занятий по дисциплине:

Вид учебных занятий, работ - Организация деятельности обучающегося<br>Лекция Написание конспекта лекций: кратко схематичн

Лекция - Написание конспекта лекций: кратко, схематично, последовательно фиксировать основные положения, выводы, формулировки, обобщения, отмечать важные мысли, выделять ключевые слова, термины. Проверка терминов, понятий с помощью энциклопедий, словарей, справочников с выписыванием толкований в тетрадь. Обозначить вопросы, термины, материал, который вызывает трудности, попытаться найти ответ в рекомендуемой литературе, если самостоятельно не удаётся разобраться в материале, необходимо сформулировать вопрос и задать преподавателю на консультации, на практическом занятии.

Практические занятия - Конспектирование источников. Работа с конспектом лекций, подготовка ответов к контрольным вопросам, просмотр рекомендуемой литературы, работа с текстом. Выполнение практических задач в инструментальных средах. Выполнение проектов. Решение расчётно-графических заданий, решение задач по алгоритму и

др.<br>Самостоятельная работа - Знакомство с основной и дополнительной литературой, включая справочные издания, зарубежные источники, конспект основных положений, терминов, сведений, требующихся для запоминания и являющихся основополагающими в этой теме. Составление аннотаций к прочитанным литературным источникам и др.

### **9. МЕТОДИЧЕСКИЕ УКАЗАНИЯ ОБУЧАЮЩИМСЯ ПО ВЫПОЛНЕНИЮ САМОСТОЯТЕЛЬНОЙ РАБОТЫ**

Самостоятельная работа студентов в ходе семестра является важной составной частью учебного процесса и необходима для закрепления и углубления знаний, полученных в период сессии на лекциях, практических и интерактивных занятиях, а также для индивидуального изучения дисциплины «Объектно-ориентированное программирование» в соответствии с программой и рекомендованной литературой.

Самостоятельная работа выполняется в виде подготовки домашнего задания или сообщения по отдельным вопросам, написание и защита научно-исследовательского проекта.

Контроль качества выполнения самостоятельной (домашней) работы может осуществляться с помощью устного опроса на лекциях или практических занятиях, обсуждения подготовленных научно-исследовательских проектов, проведения тестирования.

Устные формы контроля помогут оценить владение студентами жанрами научной речи (дискуссия, диспут, сообщение, доклад и др.), в которых раскрывается умение студентов передать нужную информацию, грамотно использовать языковые средства, а также ораторские приемы для контакта с аудиторией.

Письменные работы позволяют оценить владение источниками, научным стилем изложения, для которого характерны: логичность, точность терминологии, обобщенность и отвлеченность, насыщенность фактической информацией. Выбор варианта задания может быть сделан из предложенного ниже списка:

```
Вариант 1
Построить таблицу истинности
1)B \wedge A \Rightarrow C & C & (C \wedge C);
Определить тип функции
2)C & B \geq B \geq B \sim A \sim A V B;
Построить СДНФ
3 \overline{\smash{\big)}\} \sim \neg C \sim B \& A \sim A;Построить СДНФ
4)
A B C F
---------------------------
0 0 0 0
0 0 1 0
0 1 0 1
0 1 1 0
1 0 0 0
1 0 1 0
1 1 0 0
1 1 1 1
Построить СКНФ
5)C V B -> A -> B -> (C & A);
Построить СКНФ
6)
A B C F
```
---------------------------

 $0001$ 

0011  $0100$ 0110 1000 1010 1100 1110 Вариант 2 Построить таблицу истинности 1)B V A -> A ~ B ->  $\neg$ (B); Определить тип функции  $2)$ <sup>-</sup>C  $\wedge$  C  $\rightarrow$  C V  $\overline{\neg}$ C  $\wedge$  B; Построить СДНФ 3)  $\overline{B}$  & B  $\sim$   $\overline{B}$  V (A); Построить СДНФ  $4)$  $\overrightarrow{A}$  B C F -------------------------- $0001$  $0010$ 0101 0110 1001 1011  $1101$  $1111$ Построить СКНФ 5) $A \triangle B$  V C V B ~ C  $\triangle C \triangle B$ ; Построить СКНФ 6)  $\overrightarrow{A}$  B C F ---------------------------- $0001$ 0010  $0100$ 0111 1000  $1010$ 1100 1111 Вариант 3 Построить таблицу истинности 1)C  $\overline{V}$ C &  $\neg$ C V C  $\wedge$  A  $\wedge$  A; Определить тип функции  $2)$ C  $\wedge$  A  $\rightarrow \neg (\neg C \& B);$ Построить СДНФ  $3)C \rightarrow B \rightarrow B \rightarrow B V \rightarrow A;$ Построить СДНФ  $4)$  $\overline{A}$  B C F \_\_\_\_\_\_\_\_\_\_\_\_\_\_\_\_\_\_\_\_\_\_\_\_\_\_\_\_\_ 0001 0011  $0100$  $0110$  $1001$ 1011 1100

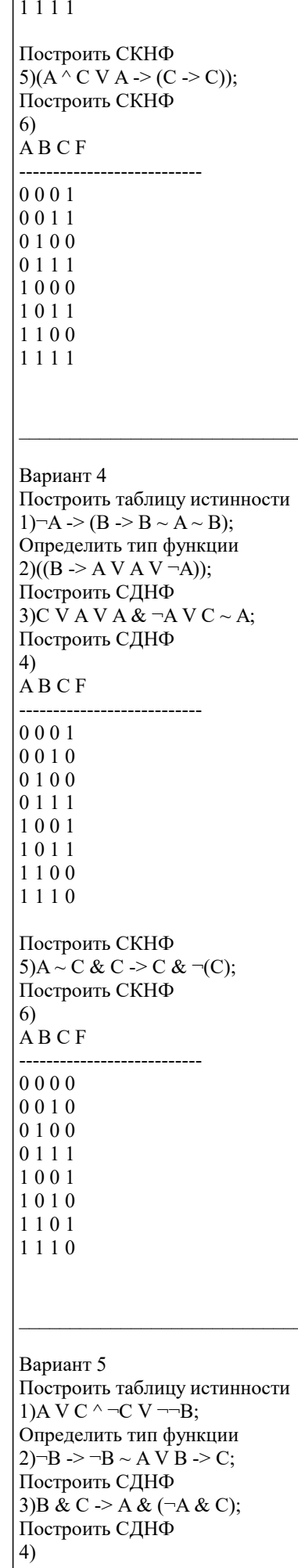

 $\overrightarrow{A}$  B C F

\_\_\_\_\_\_\_\_\_\_\_\_\_\_\_\_\_\_\_\_\_\_\_\_\_\_\_  $0000$  $0010$ 0101 0110 1001 1010 1100 1110 Построить СКНФ 5)C  $\wedge$  A V A ~ C & A  $\wedge$  C & C; Построить СКНФ 6) ABCF -------------------------- $0000$  $0010$ 0101 0 1 1 1  $1001$ 1010 1101 1111 Вариант 6 Построить таблицу истинности 1) $(\overline{-C}$  ->  $\neg B \wedge A)$ ; Определить тип функции 2)  $-B \wedge (C \sim C \vee C)$ ; Построить СДНФ 3)(B) V C -> C ~ B ~ (A); Построить СДНФ  $4)$  $\overrightarrow{A}$  B C F ----------------------------0001 0010  $0101$ 0110  $1000$  $1011$ 1101  $1\; 1\; 1\; 0$ Построить СКНФ  $5)$ A  $\wedge$ B & B V C  $\wedge$  (C  $\sim$  B); Построить СКНФ 6)  $\overline{A}$  B C F \_\_\_\_\_\_\_\_\_\_\_\_\_\_\_\_\_\_\_\_\_\_\_\_\_\_\_\_\_  $0000$ 0011 0101 0110 1000 1011 1100 1110

1) $A \vee B \& C \sim B \& \neg A \sim B;$ Определить тип функции  $2)$ A -> B ~ -B V -B ~ B; Построить СДНФ 3) $\neg$ ((B) V B ~ (B)); Построить СДНФ  $4)$  $\overline{A}$  B C F --------------------------- $0001$  $0010$ 0100 0111 1001  $1\;0\;1\;0$ 1101  $1110$ Построить СКНФ 5) $B \overrightarrow{V} A \& A \wedge C \& C \& B \& C;$ Построить СКНФ  $6)$  $\overrightarrow{A}$  B C F --------------------------- $0000$ 0010  $0100$ 0 1 1 1 1000  $1010$  $1100$  $1111$ Вариант 8 Построить таблицу истинности 1) $\neg A \sim A \sim B \geq C \& A;$ Определить тип функции  $2(\hat{C}) \sim A \& B \land \neg B \geq C;$ Построить СДНФ 3) $-C > C \sim A V ((C));$ Построить СДНФ  $4)$ ABCF --------------------------- $0000$  $0011$ 0101 0111 1000 1010  $1100$ 1111 Построить СКНФ 5)C  $\wedge^{\wedge}$ C -> B & A ~ B  $\wedge$  C ~ A; Построить СКНФ  $6)$  $\overrightarrow{A}$  B C F \_\_\_\_\_\_\_\_\_\_\_\_\_\_\_\_\_\_\_\_\_\_\_\_\_\_\_\_\_  $0000$  $0010$  $0100$  $0110$ 1001

 $1010$ 

 $1100$ 1110

Вариант 9 Построить таблицу истинности  $1)(\overline{-C} V B & A V A);$ Определить тип функции  $2(\overline{B} \wedge B \wedge A > -C \sim C);$ Построить СДНФ 3) $\neg B$  &  $A \land B \ge \neg B \lor C$ ; Построить СДНФ  $4)$ ABCF -------------------------- $0000$  $0011$ 0100 0 1 1 1 1000 1010 1100 1111 Построить СКНФ 5) $A \overline{V} C \sim B \rightarrow \neg \neg B \& B;$ Построить СКНФ  $6)$  $\overrightarrow{A}$  B C F \_\_\_\_\_\_\_\_\_\_\_\_\_\_\_\_\_\_\_\_\_\_\_\_\_\_\_\_\_\_  $0000$  $0.011$  $0101$  $0110$  $1000$  $1010$  $1100$ 1110

#### Вариант 10 Построить таблицу истинности 1) $A \& C \vee B \& A \geq B \sim C \& B;$ Определить тип функции  $2) \overrightarrow{B} \wedge B \& B \wedge A \rightarrow A V \neg A;$ Построить СДНФ  $3)C$  > C ^ B ~ C ~ C ~ (A); Построить СДНФ  $4)$  $\overrightarrow{A}$  B C F \_\_\_\_\_\_\_\_\_\_\_\_\_\_\_\_\_\_\_\_\_\_\_\_\_\_\_\_\_  $0000$  $0011$  $0101$ 0 1 1 1  $1001$ 1011  $1100$ 1111 Построить СКНФ 5) $\neg A \& B \& A \lor (A \rightarrow A);$ Построить СКНФ  $6)$

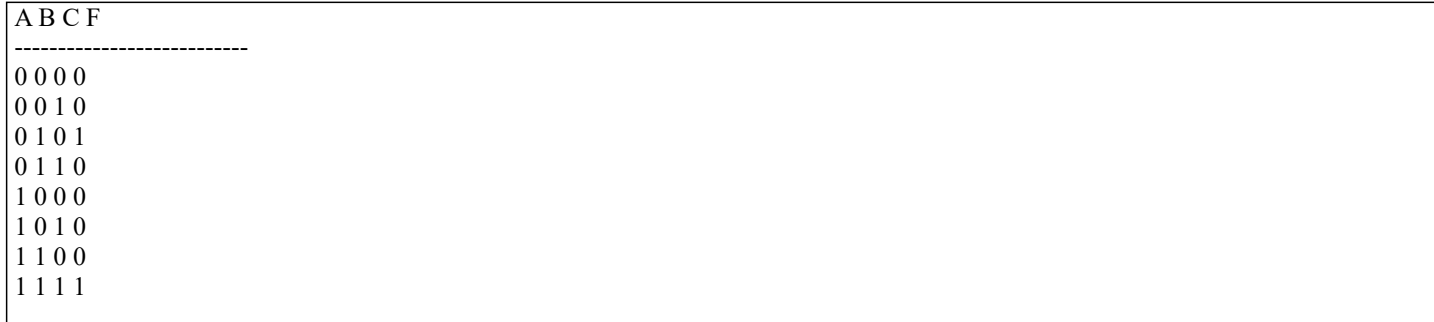